**How Do You Change Your Ip Address On Ps3**>>>CLICK HERE<<<

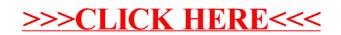